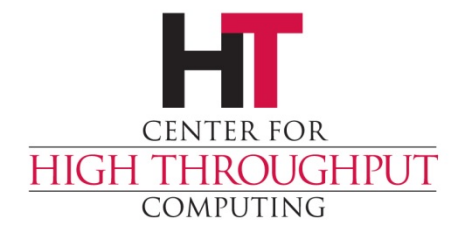

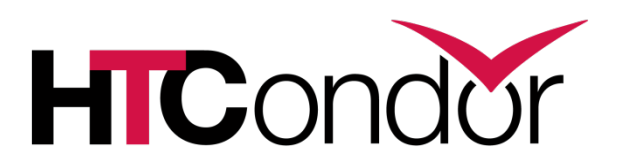

### **PU! Setting up parallel universe in your pool and when (not!) to use it**

**HTCondor Week 2018 – Madison, WI**

#### **Jason Patton (jpatton@cs.wisc.edu)**

**Center for High Throughput Computing Department of Computer Sciences University of Wisconsin-Madison**

## **Imagine some software…**

- › Requires more resources than a single execute machine can provide, or
- › Needs a list of machines prior to runtime, or
- › Assumes child processes will run (and exit) on all machines at the same time

#### **Examples:**

ROUGHPUT

- MPI
- Master-Worker frameworks (some, not all)
- Server-Client testing (networking, database)

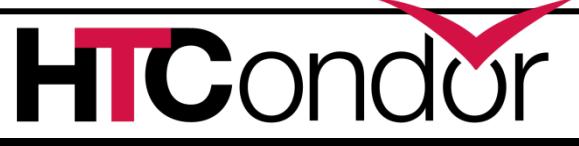

# **What is parallel universe?**

- › All slots for a job are claimed by the "dedicated scheduler" before the job runs
- **> Each slot is given a node number (**\$(NODE))
- › Execution begins simultaneously
- › By default, all slots terminate when the executable on the "Node 0" slot exits
- › Slots share a single job ad and a spool directory on the submit machine (for

condor chirp)

ROUGHPUT

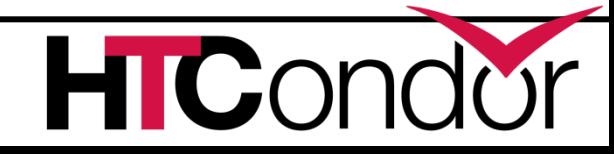

## **Use parallel universe when a job…**

- › Cannot be made to fit on a single machine
- › Needs a list of machines prior to runtime
- › Needs simultaneous execution on slots

Classic example: You have a MPI job that cannot fit on one machine, and you don't have a HPC cluster.

Example helper script for Open MPI: openmpiscript

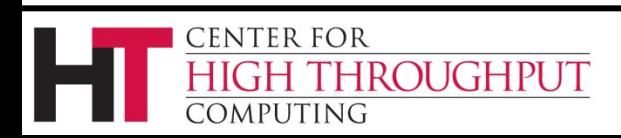

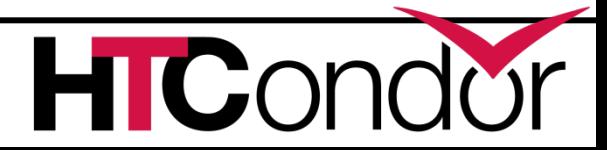

# **Don't use parallel universe…**

- › **When submitting MPI jobs that could be made to fit on a single machine**
- › Break these up in to multicore vanilla universe jobs… MPI works well on single machines (core binding, shared memory, single fs, etc.)

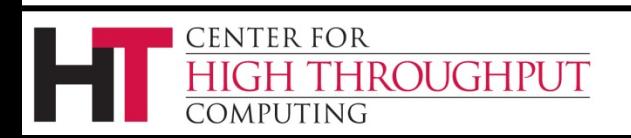

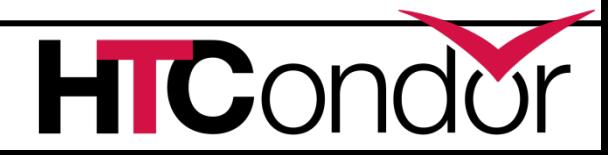

1. machine count = 8

ROUGHPUT

- 2. Dedicated scheduler claims idle slots (slots become **Claimed/Idle**) until it has 8 slots that match job requirements
- 3. Job execution begins on all slots simultaneously
- 4. Processes on all slots terminate when the process on node 0 exits
- 5. Slots return to **Claimed/Idle** state

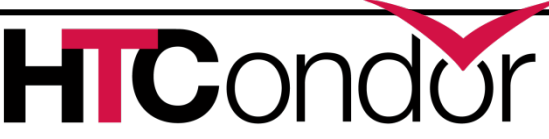

# **Example parallel universe job**

```
universe = parallel
executable = setup.sh
arguments = $(NODE)
transfer input files = master.sh, worker.sh
output = out.$(CLUSTER).$(NODE)
error = err.$(CLUSTER).$(NODE)
log = log.(CLUSTER)request cpus = 1request memory = 1Gmachine_count = 8
queue
                          queue 2?
```
**CENTER FOR** 

**COMPUTING** 

ROUGHPUT

#### setup.sh

```
#!/usr/bin/env bash
node=$1
# check if on node 0
if (( $node == 0 )); then
  # run master program
  ./master.sh
else
  # run worker program
  ./worker.sh
fi
```
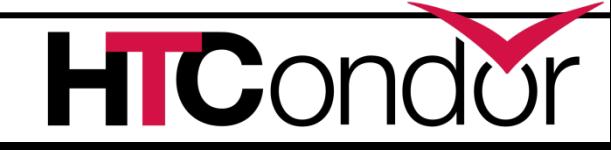

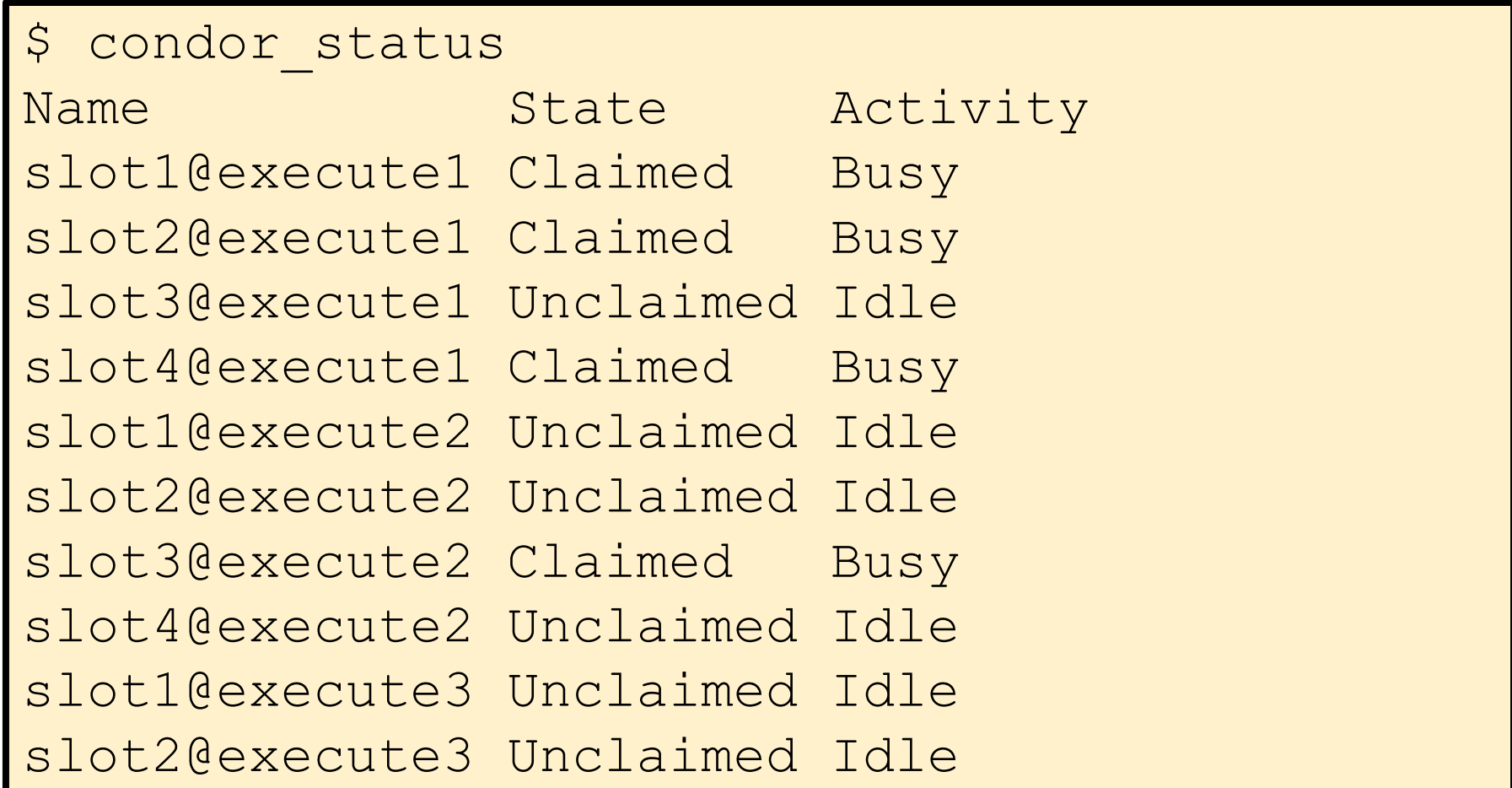

#### Job Submitted

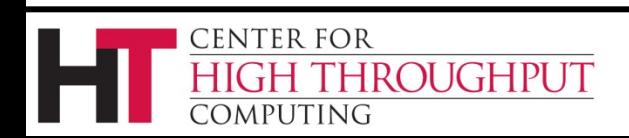

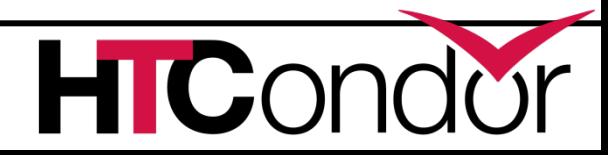

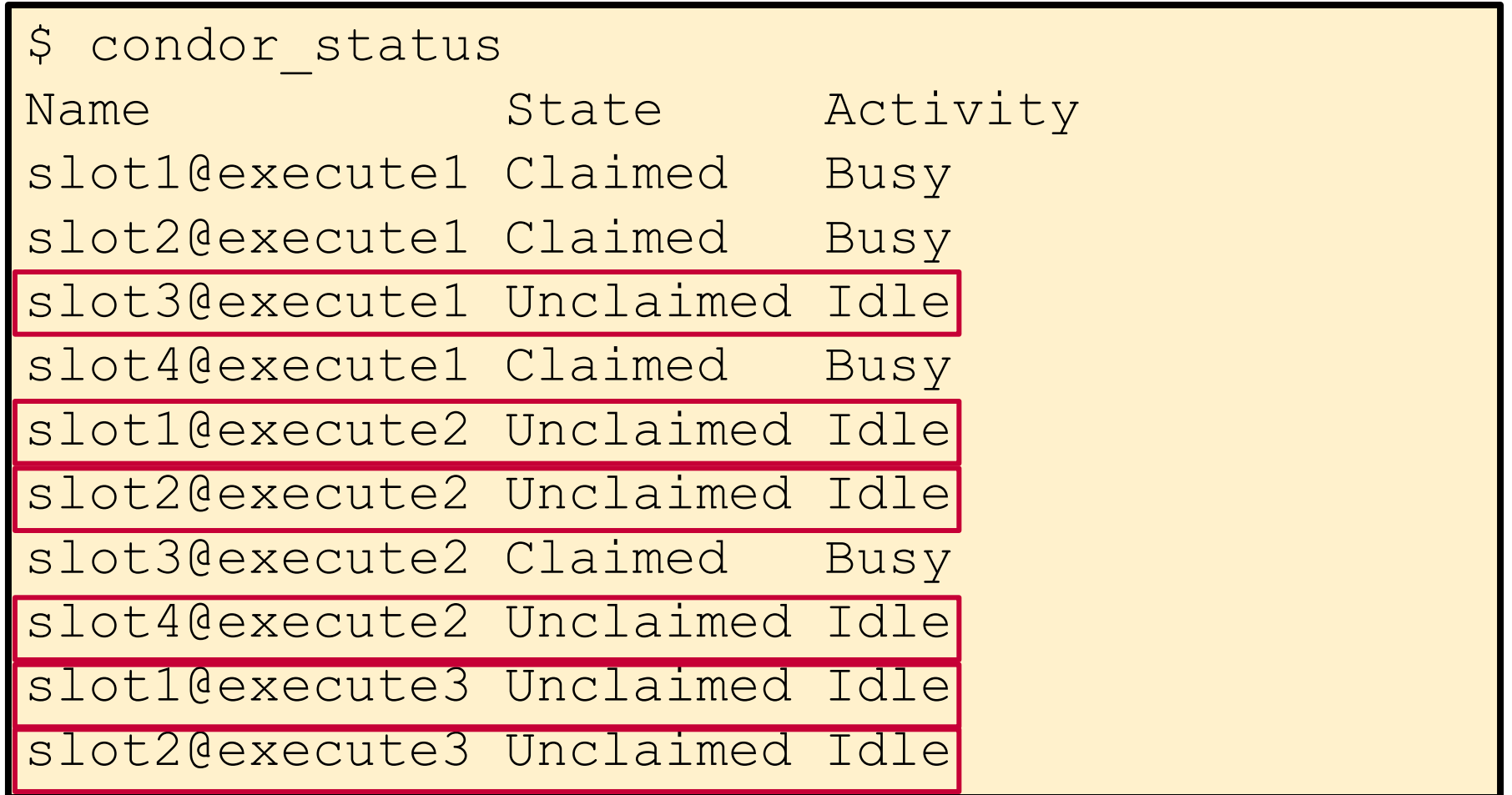

#### Job Submitted

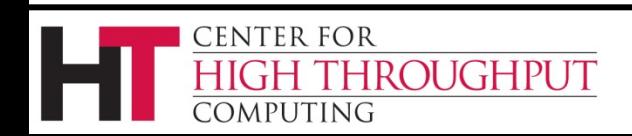

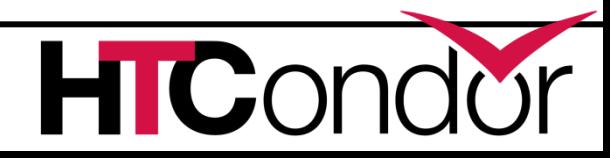

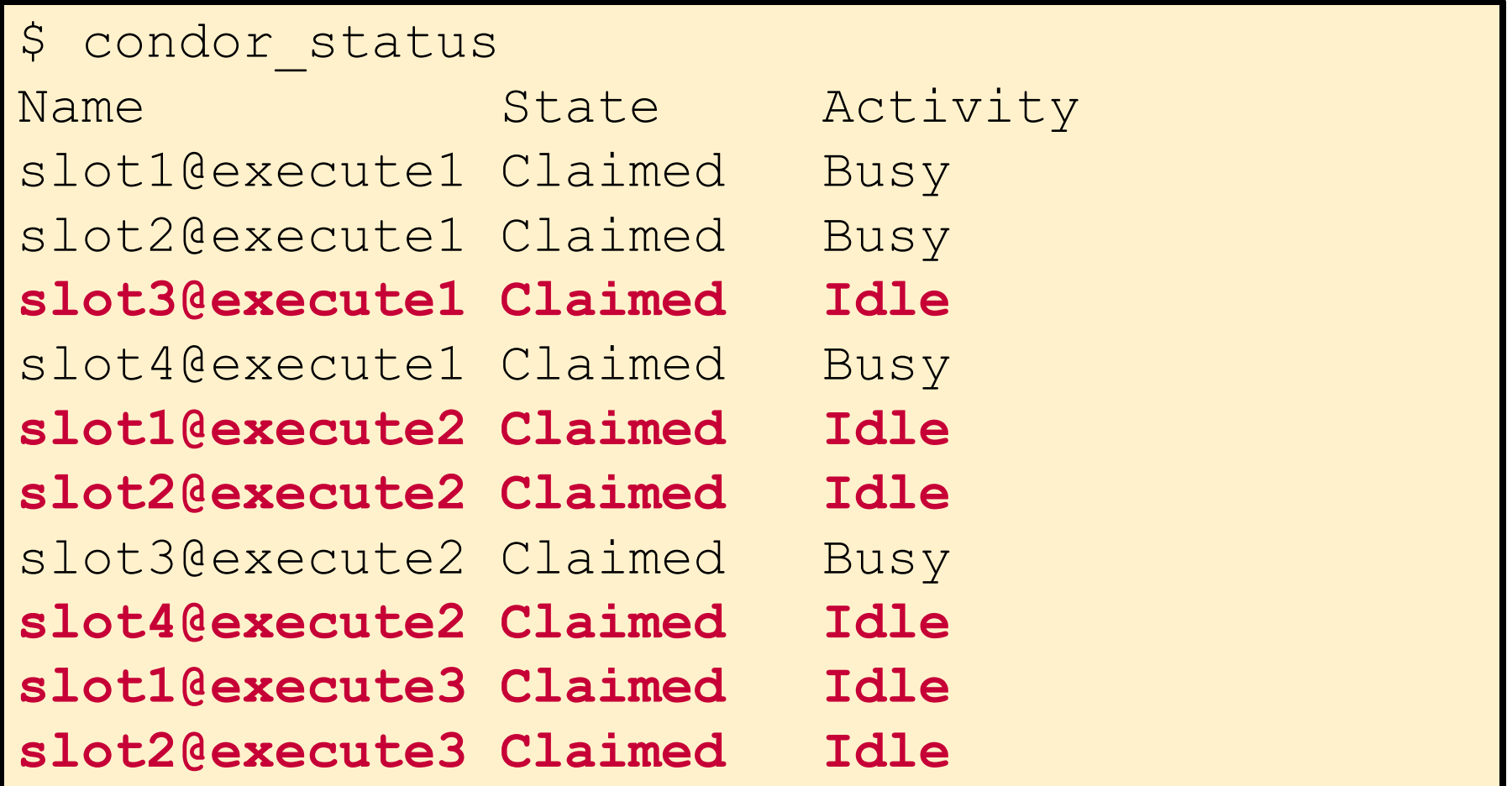

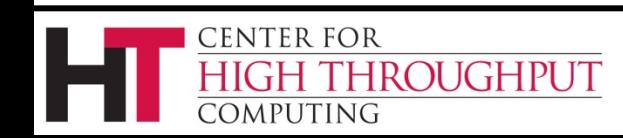

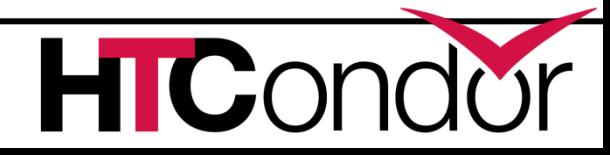

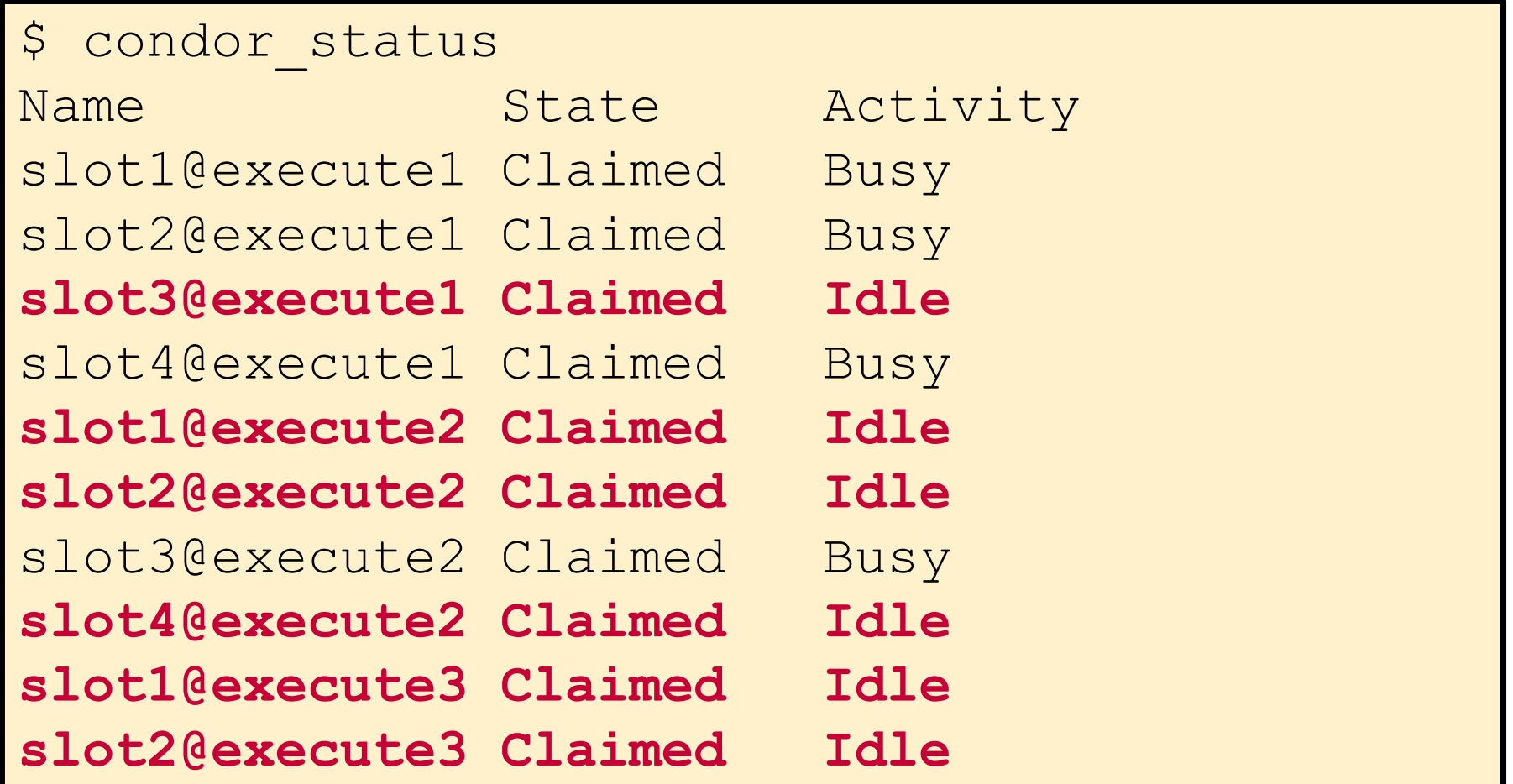

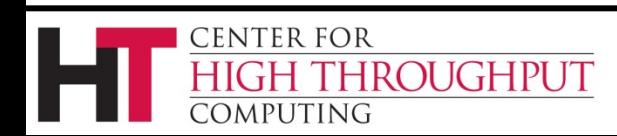

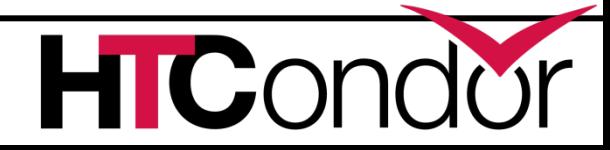

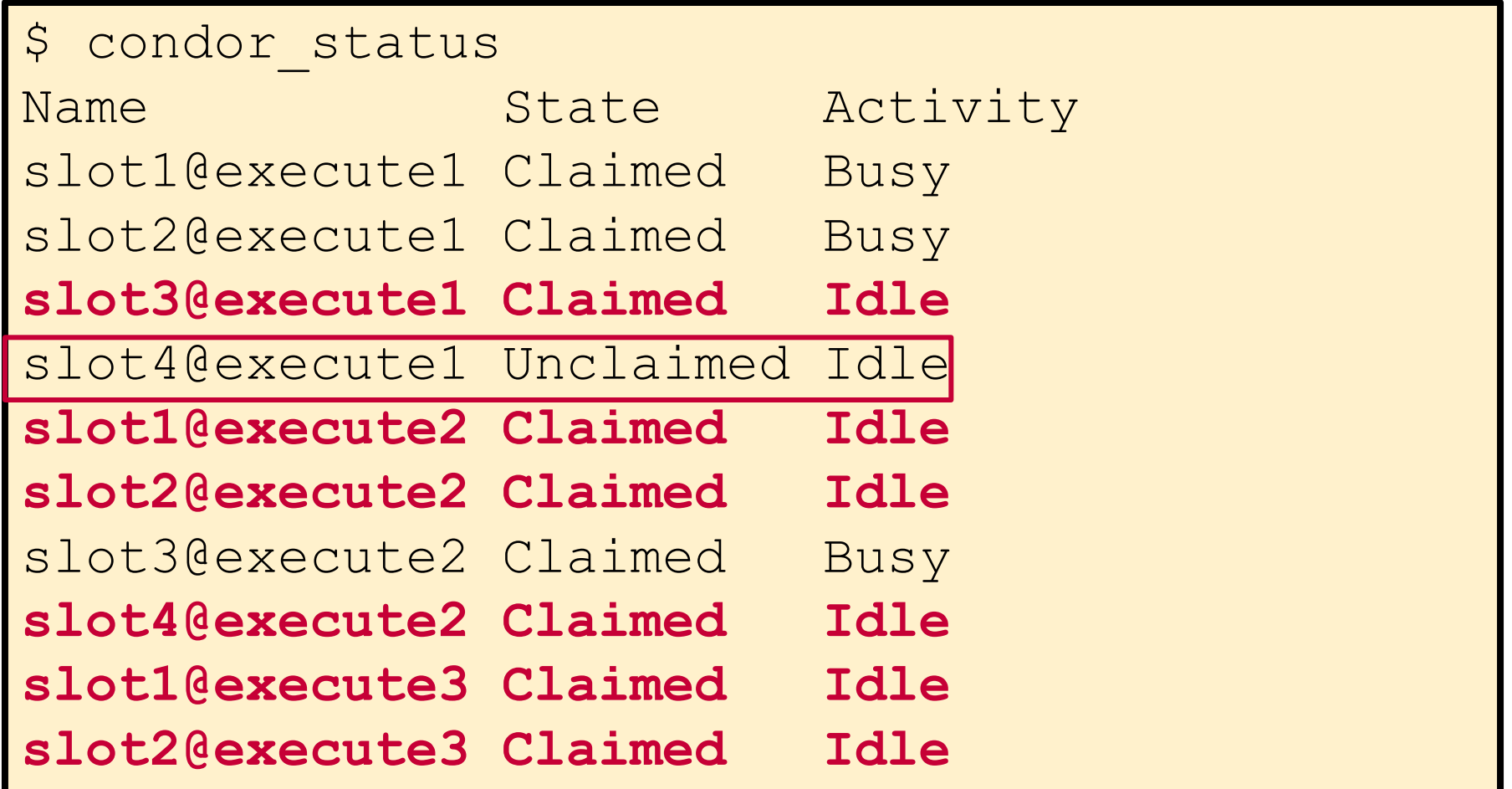

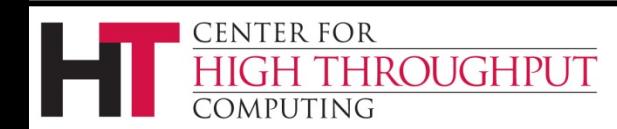

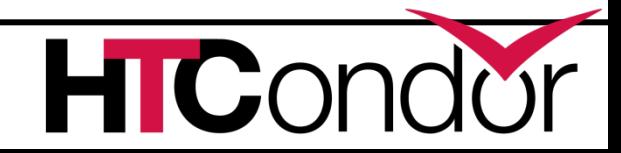

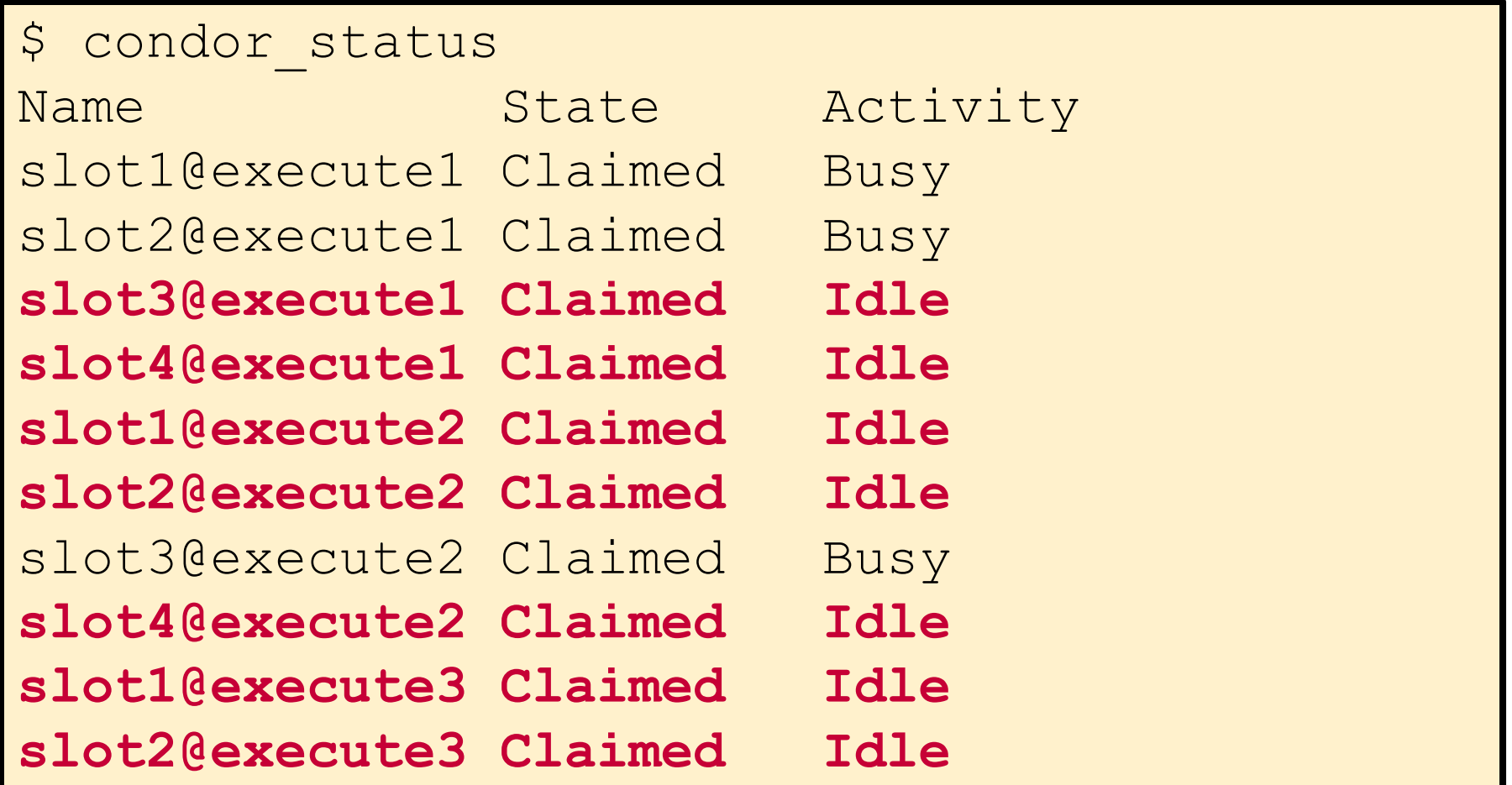

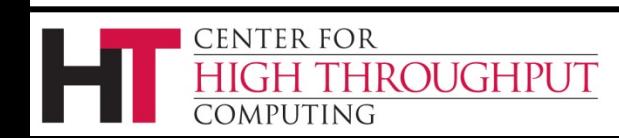

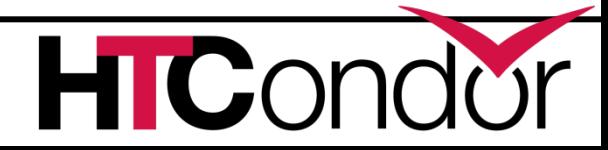

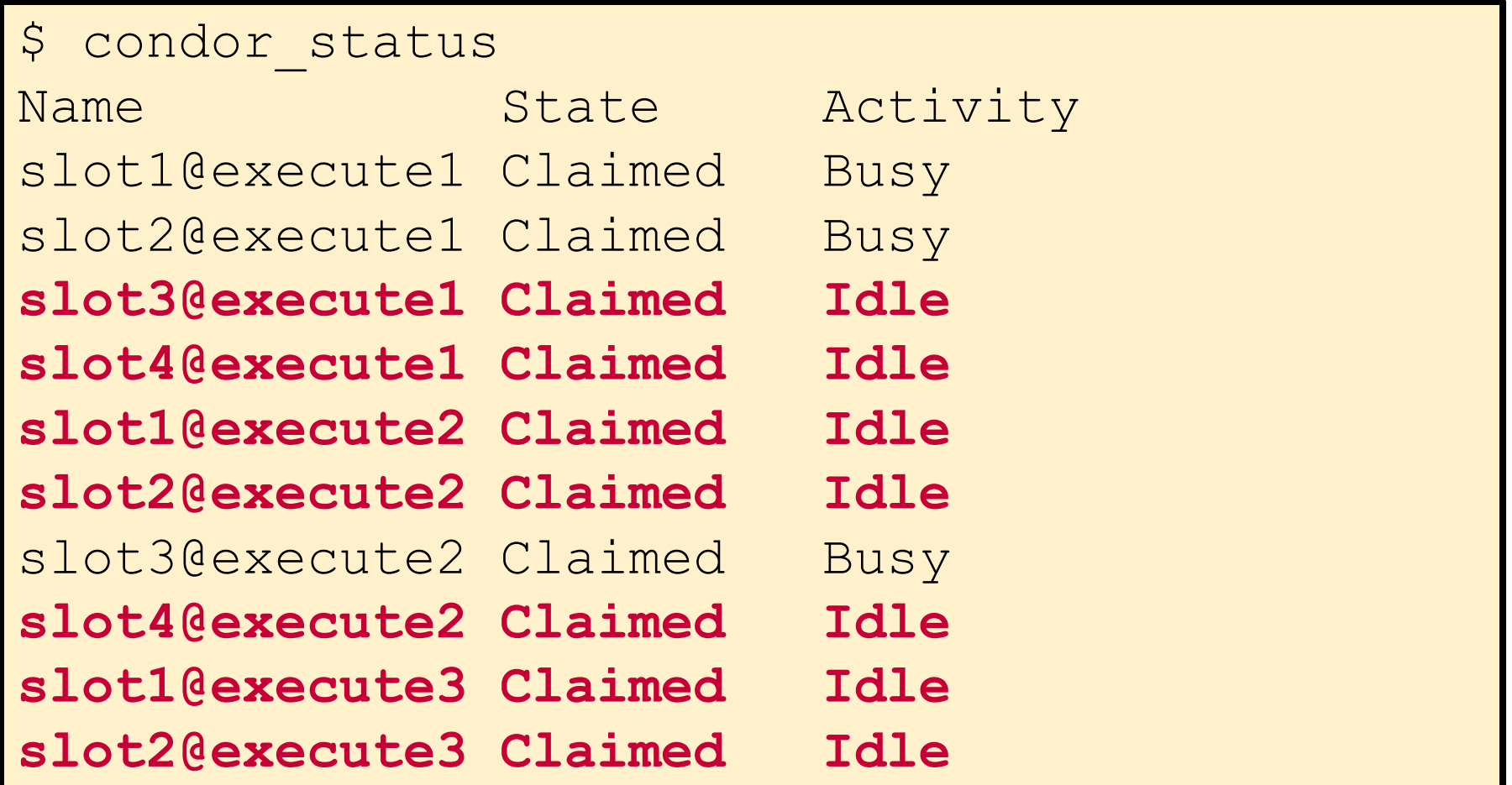

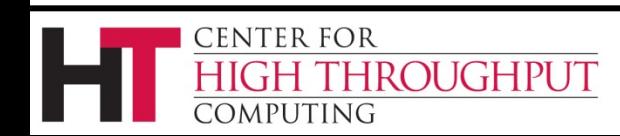

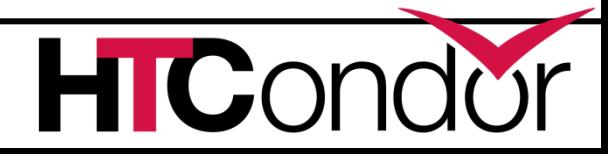

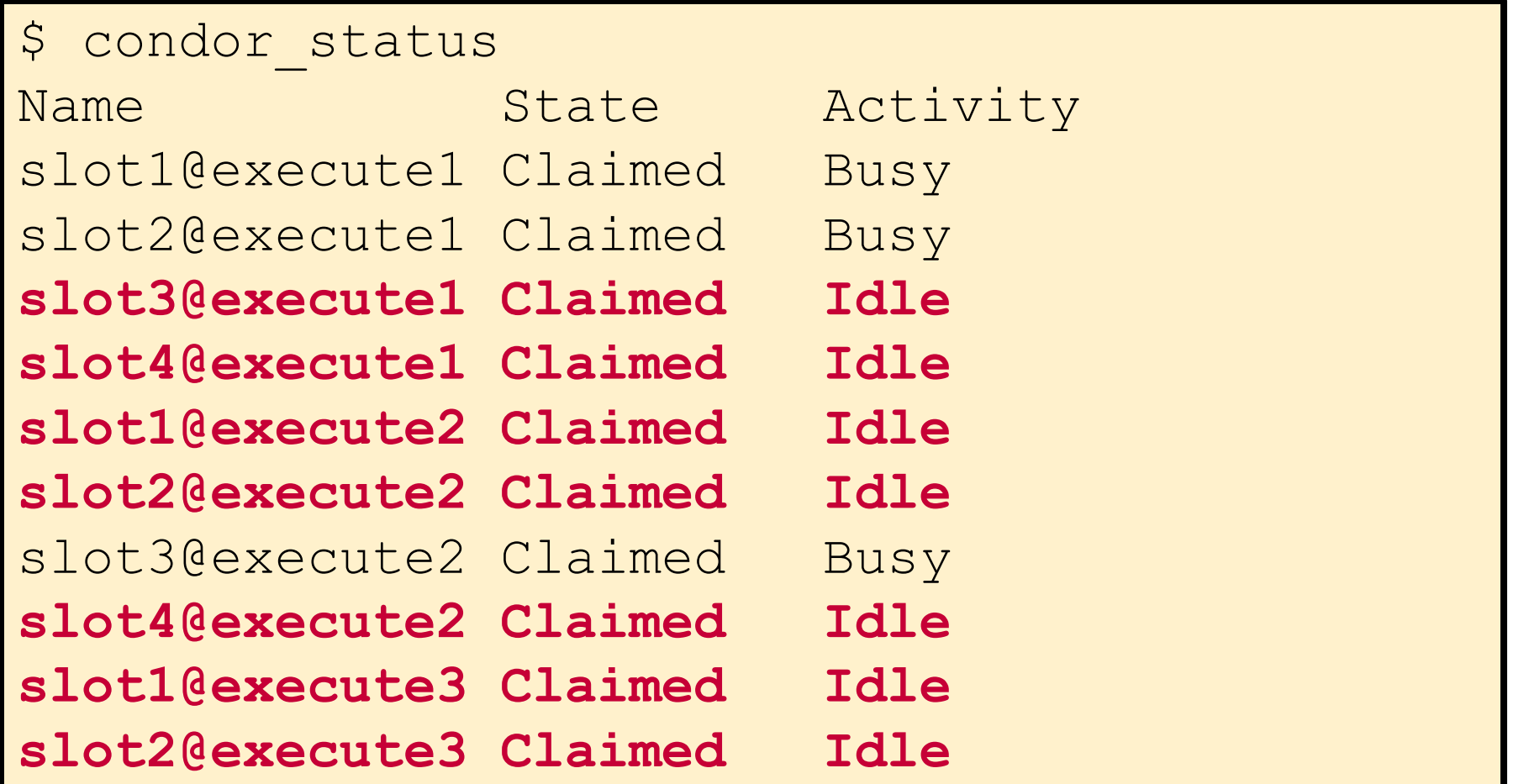

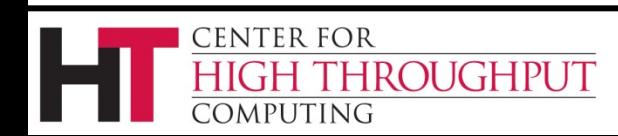

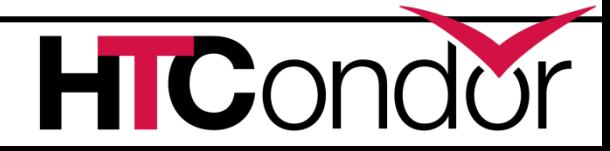

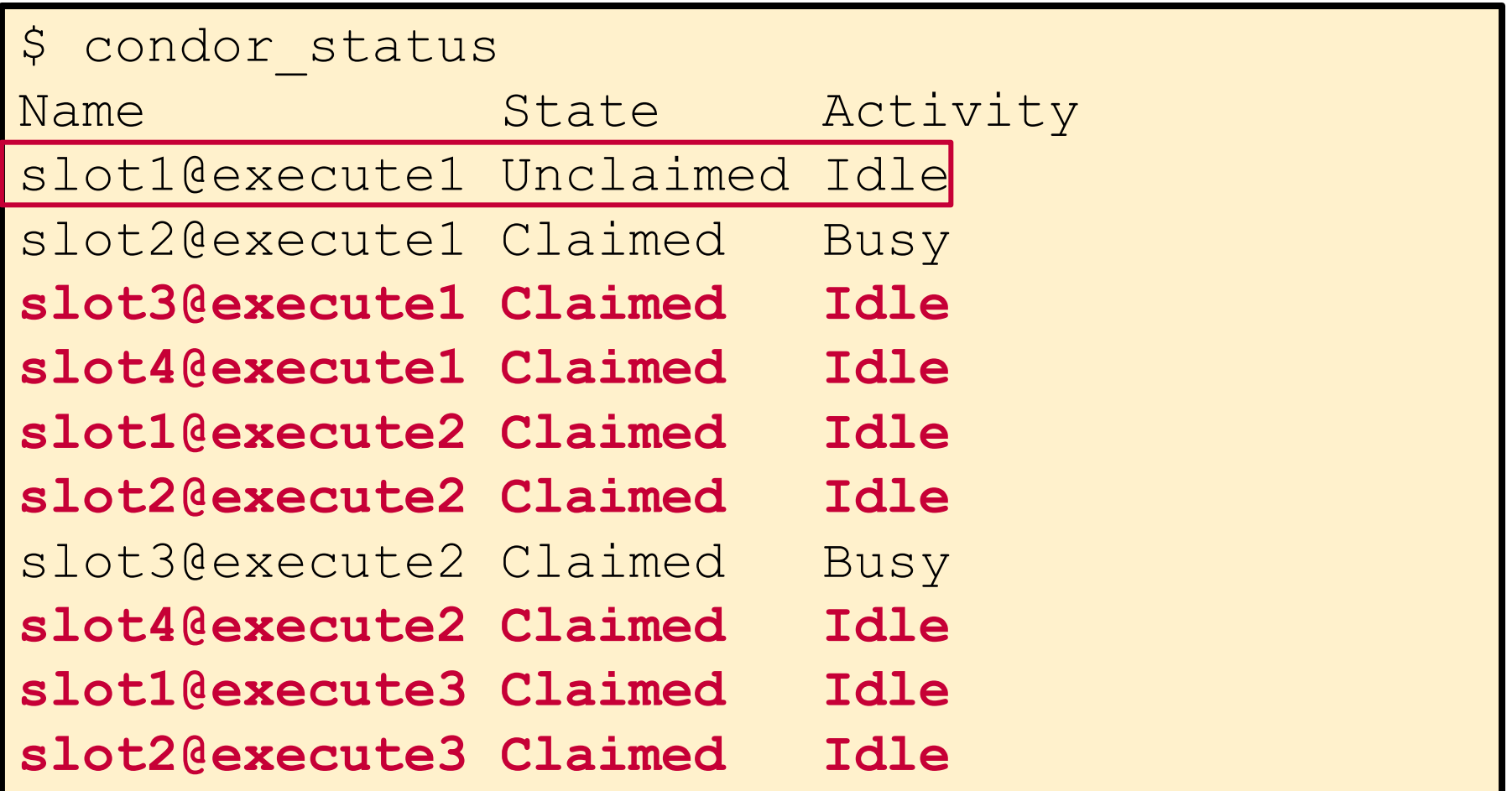

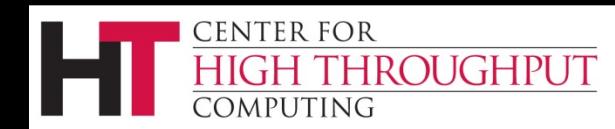

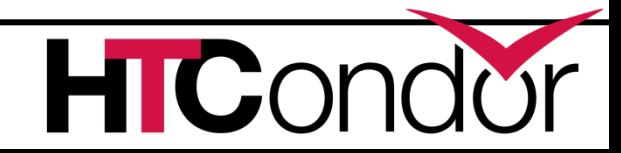

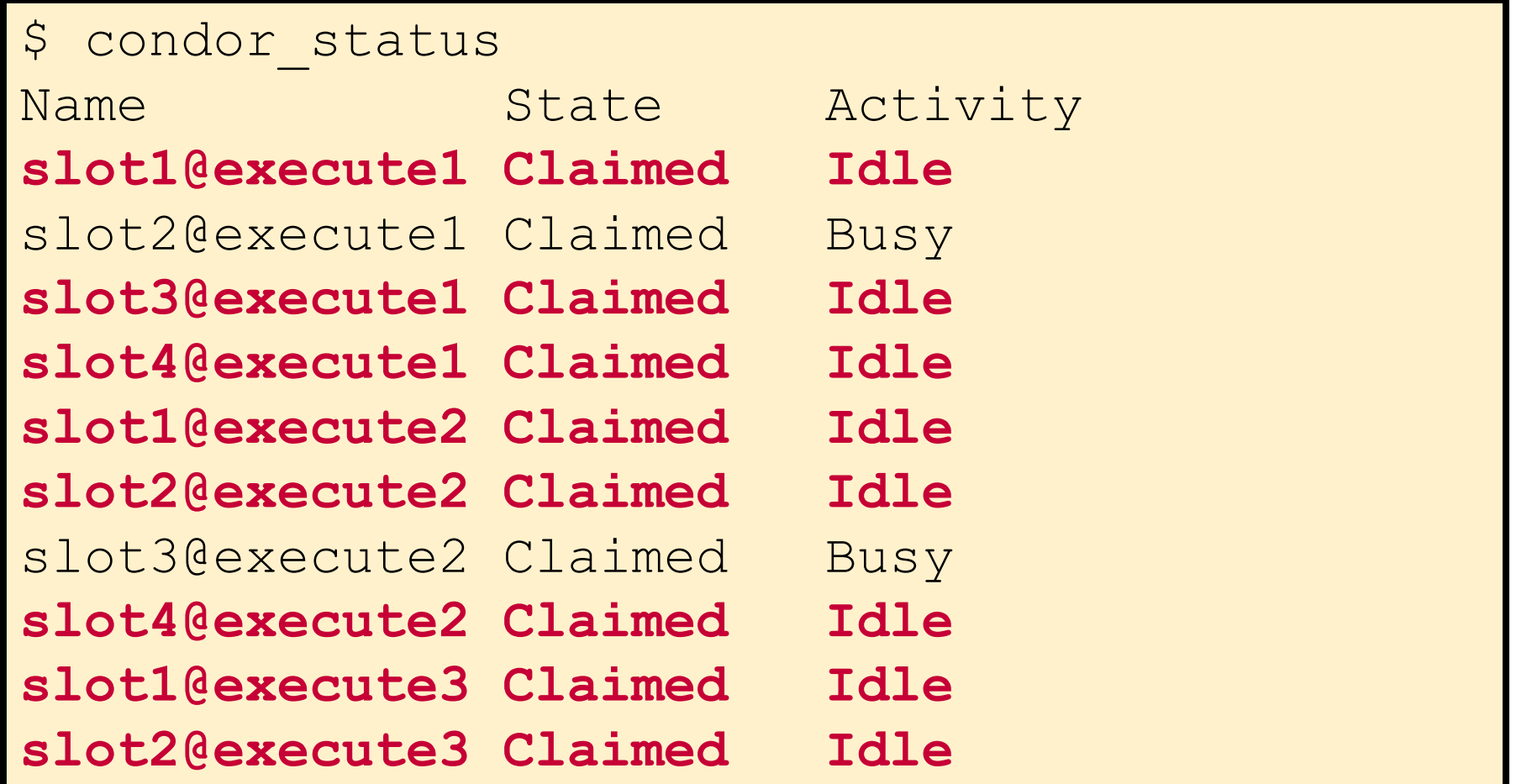

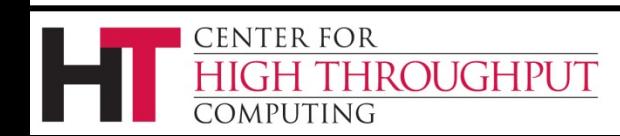

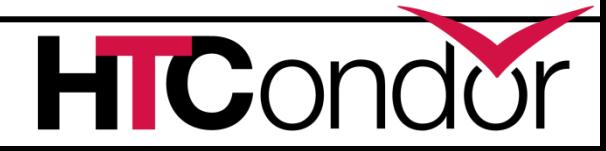

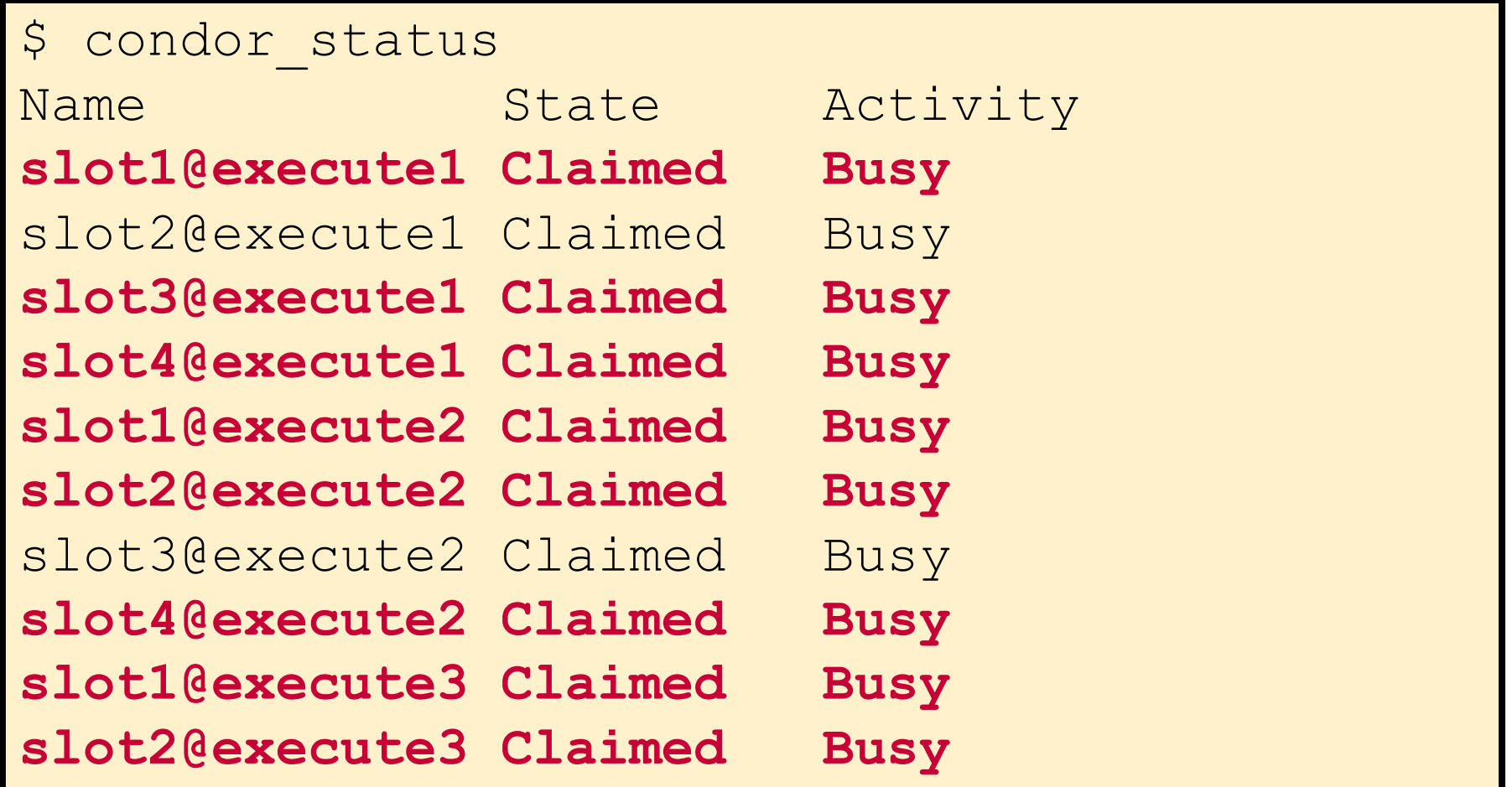

#### Job Starts

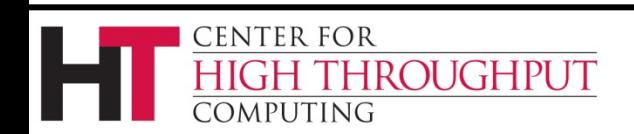

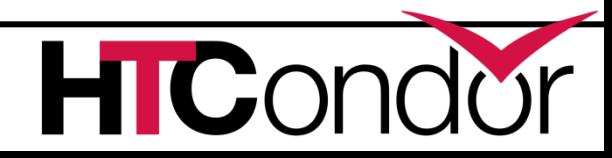

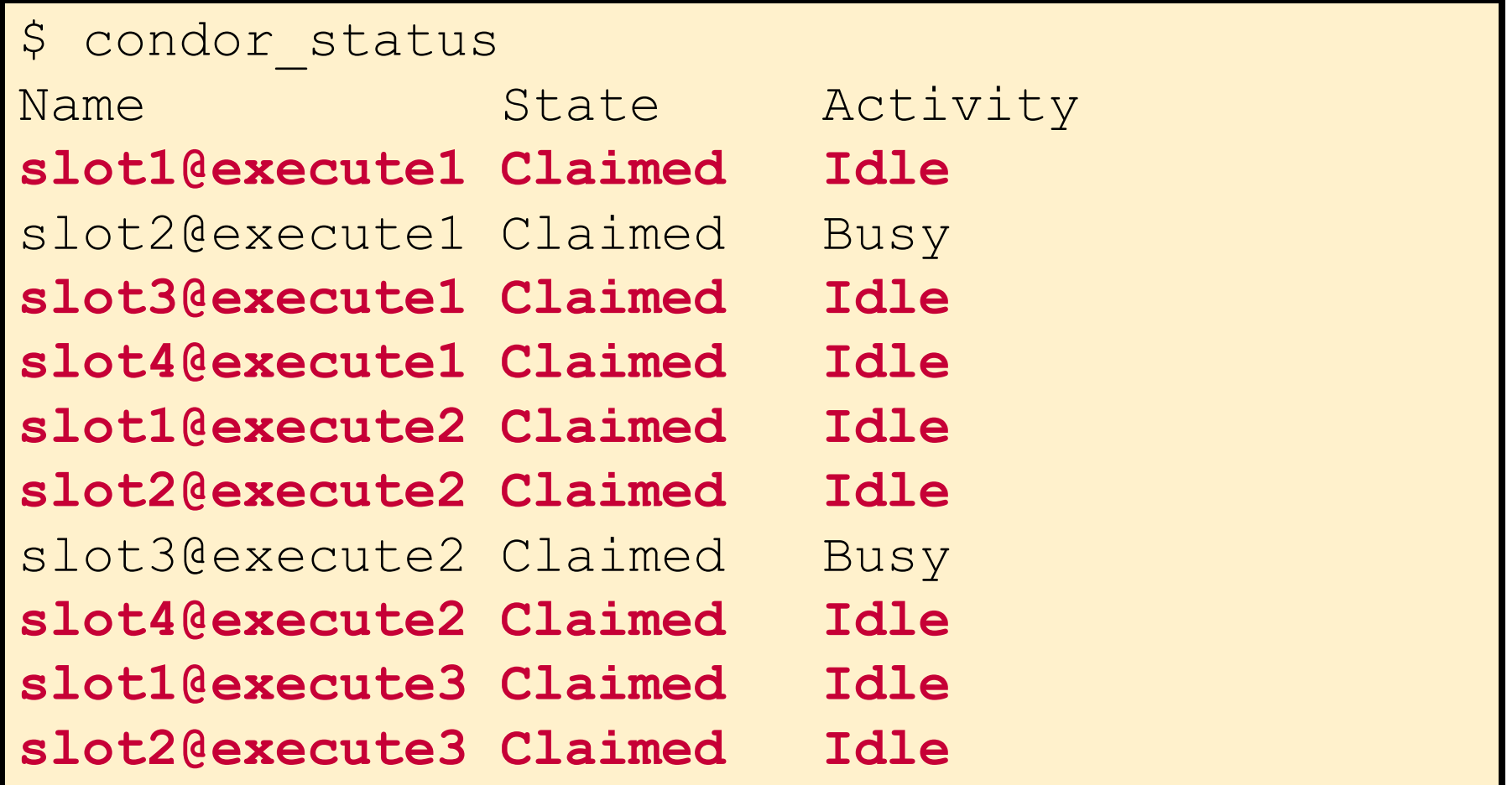

#### Job Completes

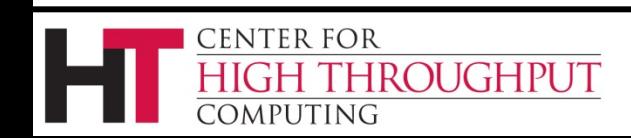

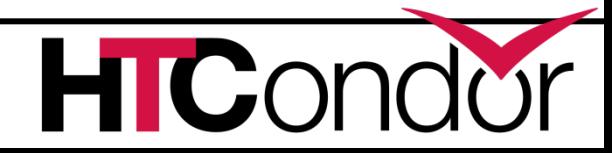

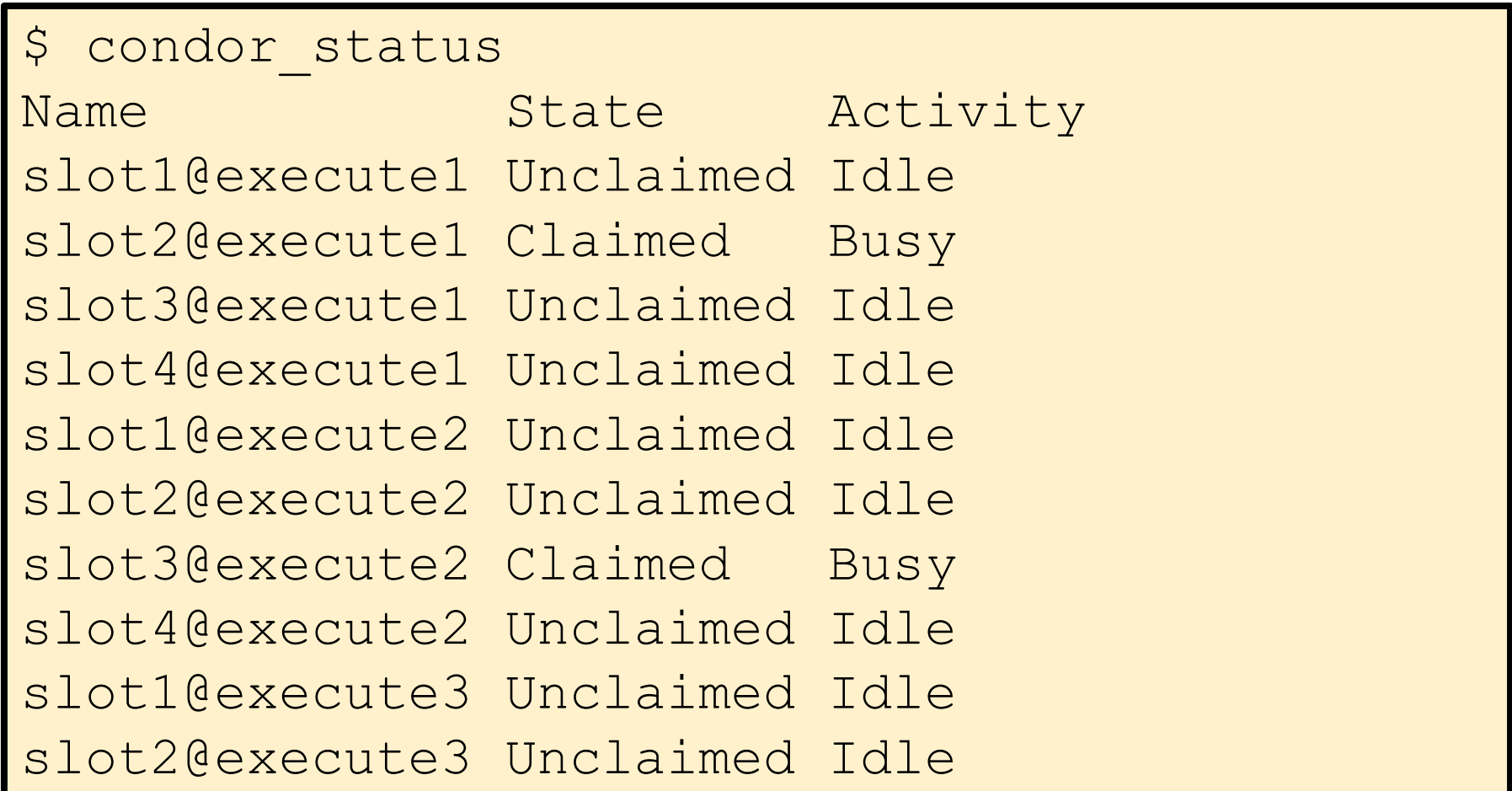

#### 10 minutes later

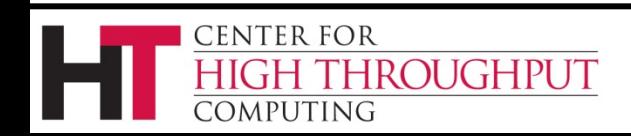

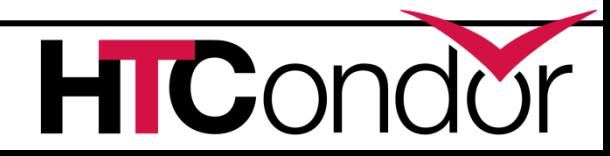

## **Enabling parallel universe in your pool**

- 1. Choose a submit machine to host the "dedicated scheduler"
- 2. Set DedicatedScheduler on participating execute machines
- 3. Adjust other settings (START, RANK, PREEMPT, etc.) to taste
- 4. Easy way modify the example config:

condor config.local.dedicated.resource

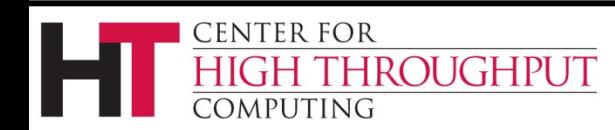

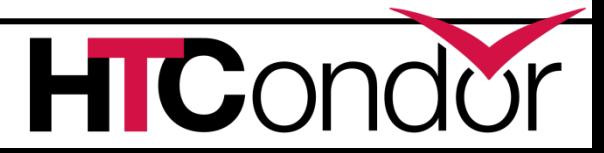

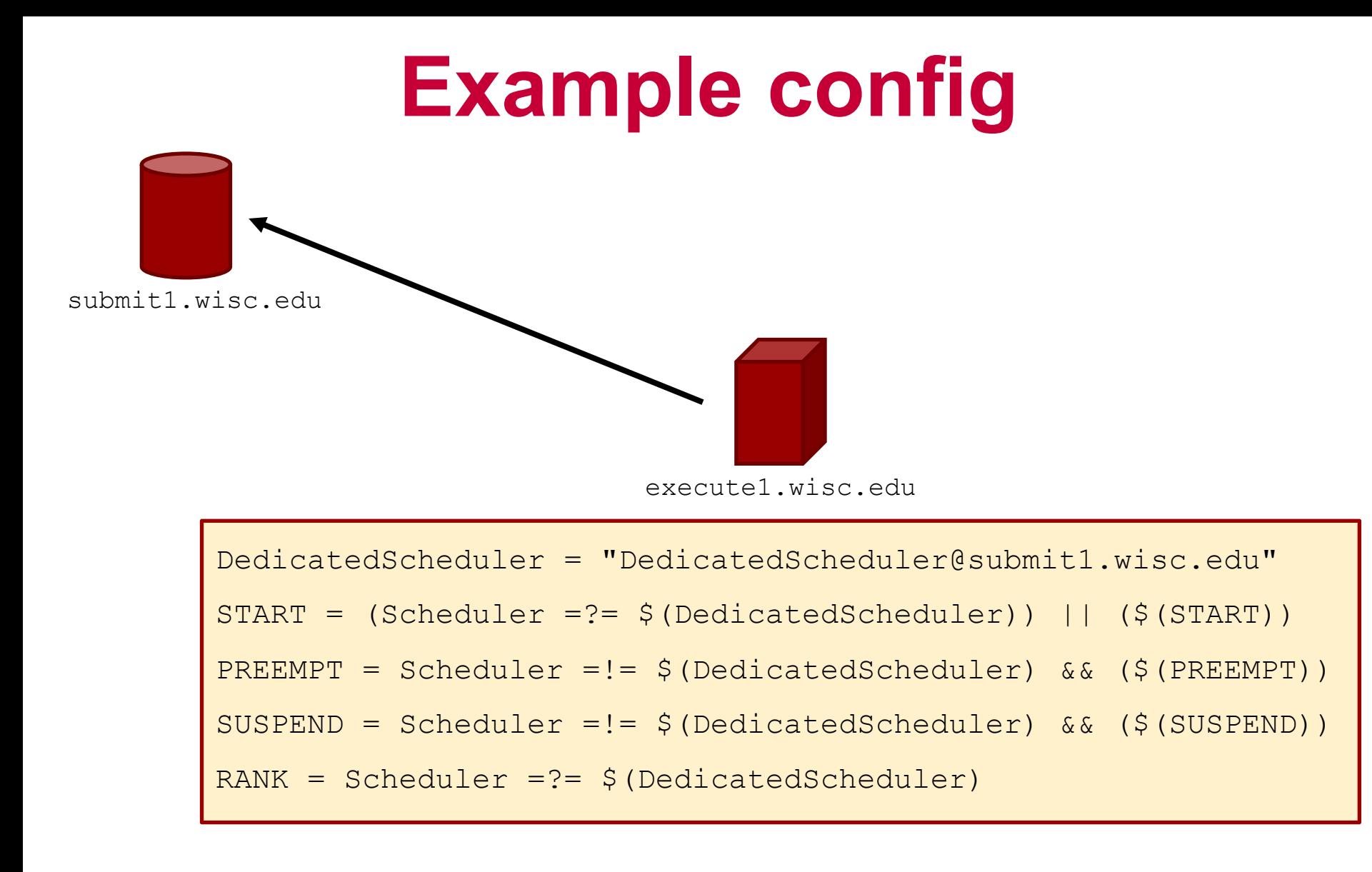

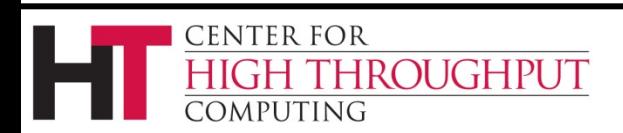

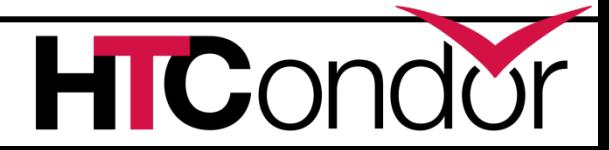

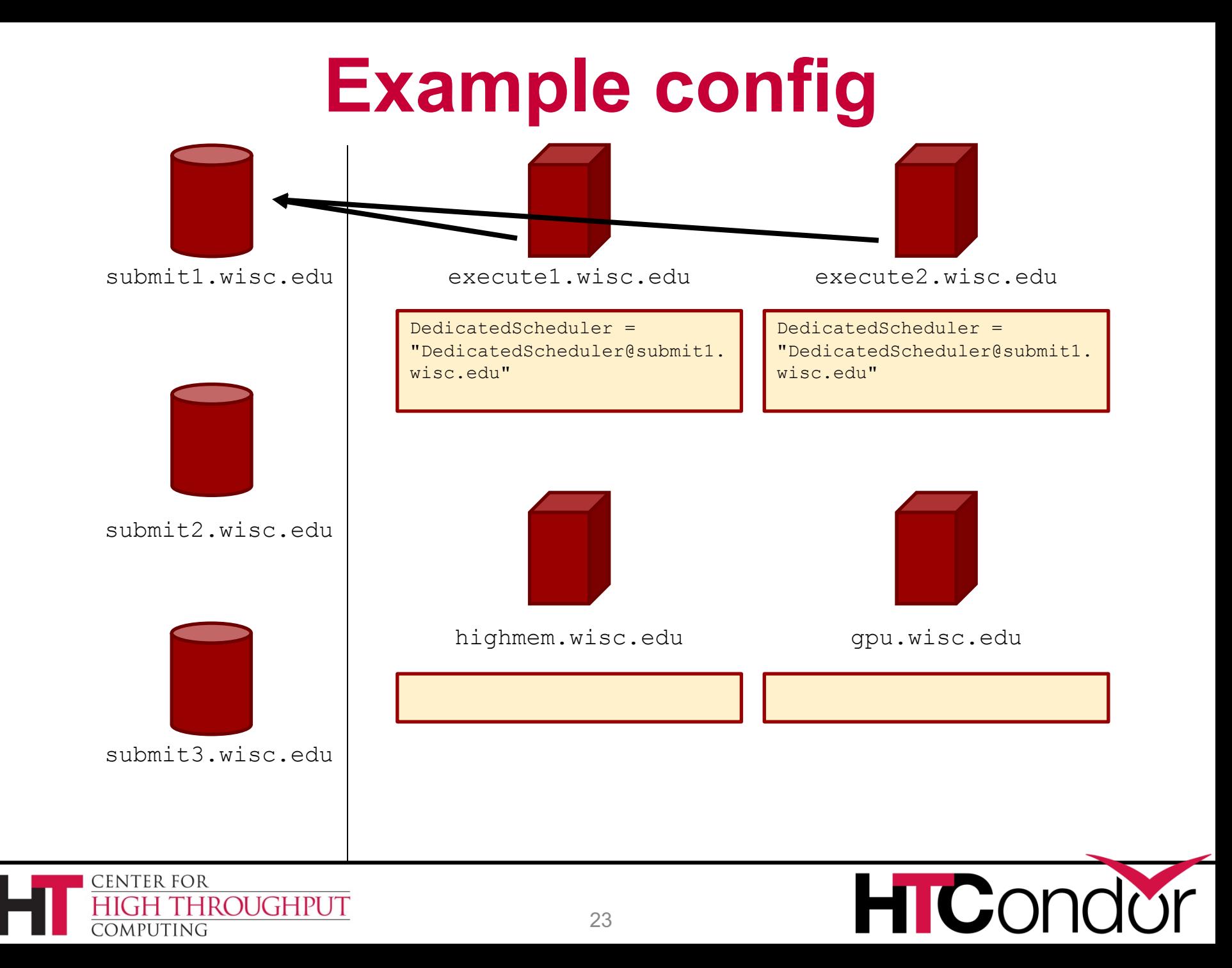

# **Don't enable parallel universe…**

- › If you are particularly concerned about reduced throughput in your pool
	- Claimed/Idle slots when PU jobs are being scheduled and completed
	- The dedicated scheduler may not schedule dynamic slot claims efficiently
	- If you're not careful about where PU jobs can land, slow networks can hurt performance, see ParallelSchedulingGroup in manual
	- Preemption hurts total throughput if enabled

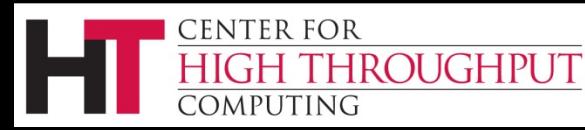

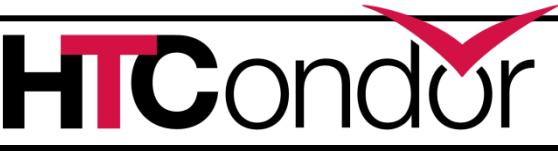

# **Other config notes**

- › Can adjust how long dedicated scheduler holds on to Claimed/Idle slots
	- · UNUSED CLAIM TIMEOUT, see example condor config.local.dedicated.submit
- › PU jobs usually talk between slots, check firewall settings
- › PU jobs may be sensitive to shared filesystems and user names

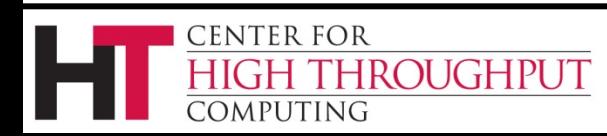

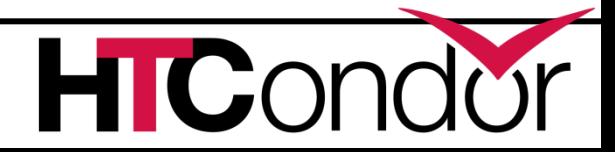

# **Parallel Universe Trivia**

- › Can you submit PU jobs without your admin having configured your pool for them?
	- No. (Yes, will sit idle while dedicated scheduler searches for nonexistent dedicated resources.)
- › Should all MPI jobs use PU?
	- No, only if they cannot fit on a single machine.
- › Can you submit Docker jobs using PU?
	- Yes!

**INTER FOR** 

universe = docker

**ROUGHPUT** 

WantParallelScheduling = true

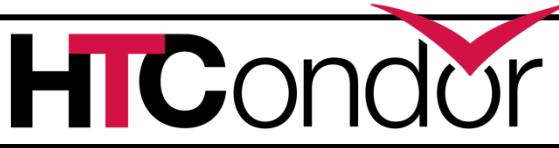

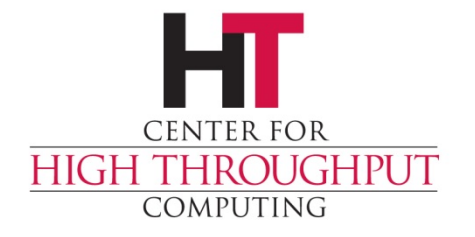

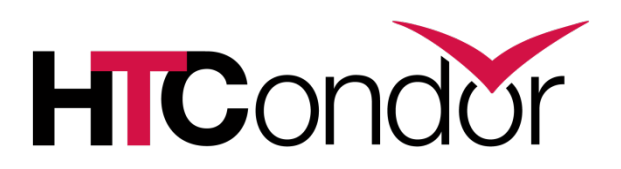

## **Questions?**

#### Example examples/ location:

**/usr/share/doc/condor-8.7.8/examples**